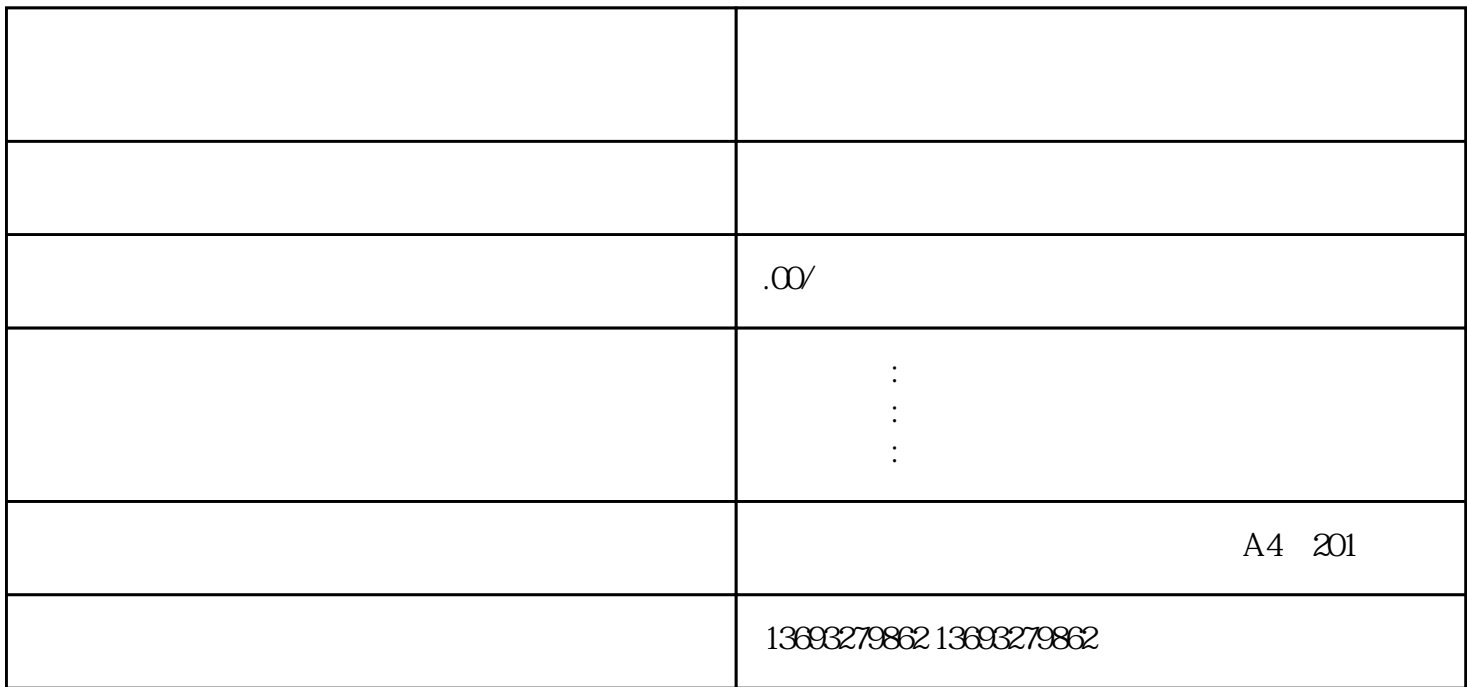

Google Maps, Apple Maps, Baidu Maps, Amap

 $\mathcal{L}_{\mathcal{A}}$  , and the contract of the contract of the contract of the contract of the contract of the contract of